# **Adafruit MAX31855 Library Documentation**

*Release 1.0*

**Radomir Dopieralski**

**Feb 10, 2021**

## **Contents**

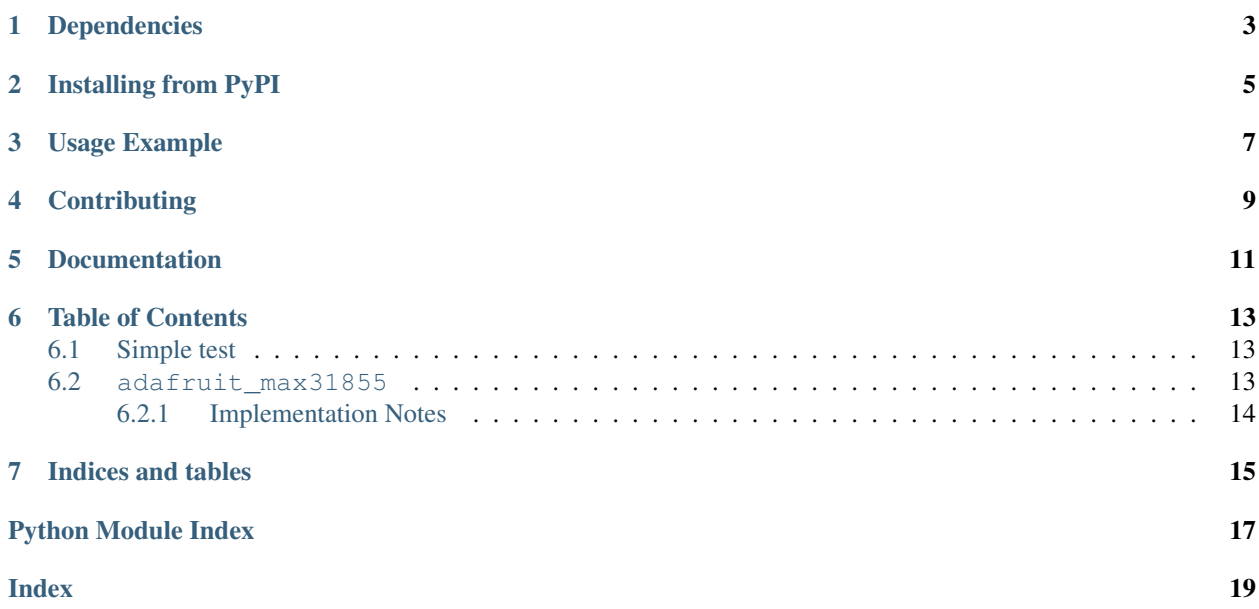

CircuitPython driver for the [MAX31855 Thermocouple Amplifier Breakout](https://www.adafruit.com/product/269)

## Dependencies

#### <span id="page-6-0"></span>This driver depends on:

- [Adafruit CircuitPython](https://github.com/adafruit/circuitpython)
- [Bus Device](https://github.com/adafruit/Adafruit_CircuitPython_BusDevice)

Please ensure all dependencies are available on the CircuitPython filesystem. This is easily achieved by downloading [the Adafruit library and driver bundle.](https://github.com/adafruit/Adafruit_CircuitPython_Bundle)

## Installing from PyPI

<span id="page-8-0"></span>On supported GNU/Linux systems like the Raspberry Pi, you can install the driver locally [from PyPI.](https://pypi.org/project/adafruit-circuitpython-max31855/) To install for current user:

pip3 install adafruit-circuitpython-max31855

To install system-wide (this may be required in some cases):

sudo pip3 install adafruit-circuitpython-max31855

To install in a virtual environment in your current project:

```
mkdir project-name && cd project-name
python3 -m venv .env
source .env/bin/activate
pip3 install adafruit-circuitpython-max31855
```
### Usage Example

<span id="page-10-0"></span>Of course, you must import the library to use it:

**import adafruit\_max31855**

You also need to create an SPI interface object, and a pin object for the chip select pin. You can use any pin for the CS, but we use D5 here:

```
from busio import SPI
from digitalio import DigitalInOut
import board
spi = SPI(clock=board.SCK, MISO=board.MISO, MOSI=board.MOSI)
cs = DigitalInOut(board.D5)
```
Next, just create the sensor object:

sensor = adafruit\_max31855.MAX31855(spi, cs)

And you can start making measurements:

print(sensor.temperature)

The temperature is read in degrees Celsius (°C). You have to convert it to other units yourself, if you need it.

## **Contributing**

<span id="page-12-0"></span>Contributions are welcome! Please read our [Code of Conduct](https://github.com/adafruit/Adafruit_CircuitPython_MAX21855/blob/master/CODE_OF_CONDUCT.md) before contributing to help this project stay welcoming.

Documentation

<span id="page-14-0"></span>For information on building library documentation, please check out [this guide.](https://learn.adafruit.com/creating-and-sharing-a-circuitpython-library/sharing-our-docs-on-readthedocs#sphinx-5-1)

### Table of Contents

### <span id="page-16-4"></span><span id="page-16-1"></span><span id="page-16-0"></span>**6.1 Simple test**

Ensure your device works with this simple test.

Listing 1: examples/max31855\_simpletest.py

```
1 # SPDX-FileCopyrightText: 2021 ladyada for Adafruit Industries
2 # SPDX-License-Identifier: MIT
3
4 import time
5 import board
6 import busio
7 import digitalio
8 import adafruit_max31855
9
10 \sqrt{5} spi = busio.SPI(board.SCK, MOSI=board.MOSI, MISO=board.MISO)
\ln cs = digitalio.DigitalInOut (board.D5)
12
13 \text{ max}31855 = \text{adafruit\_max}31855 \text{ .MAX}31855 (\text{spl. cs})14 while True:
15 tempC = max31855.temperature
16 tempF = tempC * 9 / 5 + 32
17 print("Temperature: \{ \} C \{ \} F ".format(tempC, tempF))
18 time.sleep(2.0)
```
### <span id="page-16-3"></span><span id="page-16-2"></span>**6.2 adafruit\_max31855**

This is a CircuitPython driver for the Maxim Integrated MAX31855 thermocouple amplifier module.

• Author(s): Radomir Dopieralski

### <span id="page-17-1"></span><span id="page-17-0"></span>**6.2.1 Implementation Notes**

#### Hardware:

• Adafruit [MAX31855 Thermocouple Amplifier Breakout](https://www.adafruit.com/product/269) (Product ID: 269)

#### Software and Dependencies:

- Adafruit CircuitPython firmware for the ESP8622 and M0-based boards: [https://github.com/adafruit/](https://github.com/adafruit/circuitpython/releases) [circuitpython/releases](https://github.com/adafruit/circuitpython/releases)
- Adafruit's Bus Device library: [https://github.com/adafruit/Adafruit\\_CircuitPython\\_BusDevice](https://github.com/adafruit/Adafruit_CircuitPython_BusDevice)

### **class** adafruit\_max31855.**MAX31855**(*spi*, *cs*)

Driver for the MAX31855 thermocouple amplifier.

#### **reference\_temperature**

Internal reference temperature in degrees Celsius.

#### **temperature**

Thermocouple temperature in degrees Celsius.

#### **temperature\_NIST**

Thermocouple temperature in degrees Celsius, computed using raw voltages and NIST approximation for Type K, see: [https://srdata.nist.gov/its90/download/type\\_k.tab](https://srdata.nist.gov/its90/download/type_k.tab)

Indices and tables

- <span id="page-18-0"></span>• genindex
- modindex
- search

Python Module Index

<span id="page-20-0"></span>a

adafruit\_max31855, [13](#page-16-3)

### Index

## <span id="page-22-0"></span>A

adafruit\_max31855 (*module*), [13](#page-16-4)

### M

MAX31855 (*class in adafruit\_max31855*), [14](#page-17-1)

## R

```
reference_temperature
       (adafruit_max31855.MAX31855 attribute),
       14
```
## T

```
temperature (adafruit_max31855.MAX31855 at-
       tribute), 14
temperature_NIST (adafruit_max31855.MAX31855
        attribute), 14
```